## Fichier:Installer une extension - Google Chrome cookie chrome.png

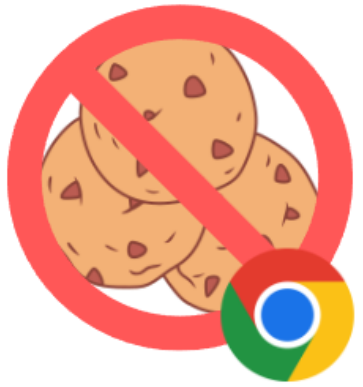

Pas de plus haute résolution disponible.

[Installer\\_une\\_extension\\_-\\_Google\\_Chrome\\_cookie\\_chrome.png](https://rennesmetropole.dokit.app/images/f/fd/Installer_une_extension_-_Google_Chrome_cookie_chrome.png) (251 × 261 pixels, taille du fichier : 23 Kio, type MIME : image/png) Installer\_une\_extension - Google Chrome\_cookie\_chrome

## Historique du fichier

Cliquer sur une date et heure pour voir le fichier tel qu'il était à ce moment-là.

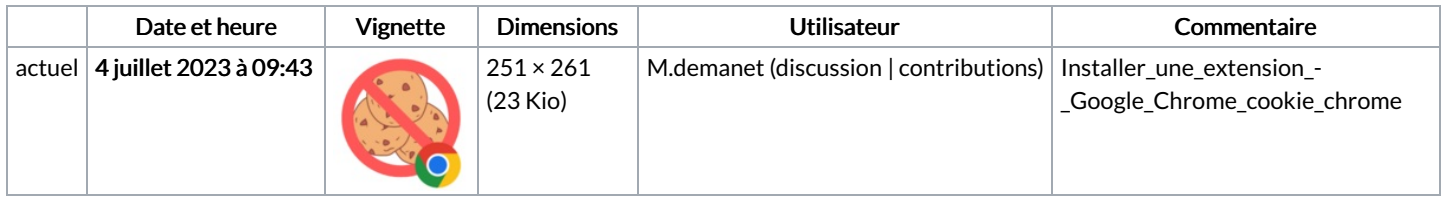

Vous ne pouvez pas remplacer ce fichier.

## Utilisation du fichier

La page suivante utilise ce fichier :

Installer une [extension](https://rennesmetropole.dokit.app/wiki/Installer_une_extension_-_Google_Chrome) - Google Chrome

## Métadonnées

Ce fichier contient des informations supplémentaires, probablement ajoutées par l'appareil photo numérique ou le numériseur utilisé pour le créer. Si le fichier a été modifié depuis son état original, certains détails peuvent ne pas refléter entièrement l'image modifiée.

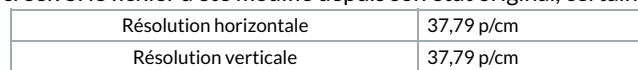